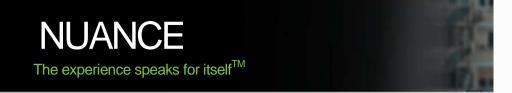

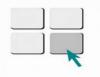

### Icons Infocom Pvt. Ltd.

| PDF Solution Family Comparison – Executive Summary                                                                                                    | Nuance<br>PDF Converter<br>Professional 8 | Nuance<br>PDF Converter<br>Enterprise 8 |
|----------------------------------------------------------------------------------------------------|-------------------------------------------|-----------------------------------------|
|                                                                                                    |                                           |                                         |
| Compatibility Features                                                                                                    |                                           |                                         |
| Compatible with (But Does Not Require) Adobe <sup>®</sup> Acrobat <sup>®</sup> or Adobe Reader                                                                                                    |                                           | I                                       |
| Compatible with Microsoft <sup>®</sup> Windows <sup>®</sup> XP, Windows Vista and Windows 7                                                                                                    | l                                         | I                                       |
| Compatible with Microsoft Office 2003, 2007 and 2010                                                                                                    | I                                         | 1                                       |
| Certified with Citrix <sup>®</sup> and Windows Terminal Services (Thin Client Deployment/Use)                                                                                                    |                                           | I                                       |
| Certified Section 508 Compliant User Interface (Accessibility)                                                                                                    |                                           | I                                       |
| Create Section 508 accessible tagged PDF files                                                                                                    |                                           | 1                                       |
| Verify accessibility of PDF documents                                                                                                    |                                           | I                                       |
| Toolbar and/or Menu Shortcuts for Microsoft Word, Excel, PowerPoint, Internet<br>Explorer, and Outlook                                                                                                    | I                                         | Ι                                       |
| Right-Mouse Shortcut for Windows Explorer                                                                                                    | I                                         | l                                       |
| Right-Mouse Shortcut for Internet Explorer                                                                                                    | I                                         | I                                       |
| Support for Viewing and Annotating PDF within Internet Explorer, FireFox and Chrome                                                                                                    | I                                         | I                                       |
| Customizable toolbars within Internet Explorer, FireFox and Chrome                                                                                                    | I                                         | 1                                       |
| Supports Open Text eDOCS (Hummingbird Enterprise) Autonomy-Interwoven<br>Worksite, Livelink, NetDocuments, Worldox GX2, Documentum, Xerox DocuShare,<br>Therefore, Microsoft Office 365 and SharePoint Document Management Systems |                                           | I                                       |
| Supports LexisNexis CaseMap                                                                                                    |                                           | 1                                       |
| Converts PDF Files to Speech (Audio) Files for iPod/Media Players                                                                                                    |                                           | I                                       |
| Supports JavaScript                                                                                                    | I                                         | l                                       |
| Support for Movies and Audio Embedded in a PDF                                                                                                    | I                                         | Ι                                       |
| Support for Microsoft Silverlight                                                                                                    |                                           |                                         |
| Support for Windows 7 Jump Lists                                                                                                    | l                                         | I                                       |

DOCUMENT IMAGING SOLUTIONS

| Γ                                                                                                    |   |   |
|----------------------------------------------------------------------------------------------------|---|---|
| Support for 3-D Content Embedded in a PDF                                                                                                    | • |   |
| PDF/A compliance checking for PDF/A-1a, -1b, -2a, -2b and -2u                                                                                                    |   | • |
| Access your documents stored in cloud based services such PaperPort<br>Anywhere, Evernote and Dropbox                                                                                              | • | • |
| Open and save your PDF files to popular cloud storage services such as Google Docs,<br>Windows Live SkyDrive, Box and more, using the Nuance Cloud Connector                                       | • | • |
| Tested in Microsoft Application Virtualization Environment                                                                                                    |   | • |
| Configuration Tools for Customizable Network Deployment                                                                                                    |   | • |
| API Capabilities (Programming Interface)                                                                                                    |   | • |
| PDF Creation Features                                                                                                    |   |   |
| Create Industry Standard PDF Files from All PC Applications & Popular Image Formats                                                                                                    | • | • |
| Create PDF documents from any application that prints                                                                                                    | • | • |
| Create PDF documents directly from your scanner                                                                                                    | • | • |
| One-click professional scanning with auto find-and-mark technology. Automatically find words in the scanned document and mark them with redaction (black-out) highlights, underlines or cross-out. |   | • |
| Support for WIA, TWAIN or ISIS scanners.                                                                                                    | • | • |
| One-Step PDF Creation from Microsoft Word, Excel and PowerPoint                                                                                                    | • | • |
| Create and Send PDF-to-Email Attachment with Microsoft Outlook                                                                                                    | • | • |
| One-Step PDF Creation and Archive of Microsoft Outlook and Lotus Notes Emails                                                                                                    | • | • |
| One-Step PDF Creation of Web pages from within IE                                                                                                    | • | • |
| Batch Create PDF from multiple files and file types                                                                                                    | • | • |
| Create a single PDF document by merging multiple files                                                                                                    | • | • |
| Support for creating PDF Version 1.3, 1.4, 1.5, 1.6 and 1.7 Files                                                                                                    | • | • |
| Create ISO Standard PDF/A Files                                                                                                    | • | • |
| Create tagged PDF files                                                                                                    | • | • |
| Create & Send PDF Packages                                                                                                    | • | • |
| Create & Send PDF Portfolios                                                                                                    | • | • |
|                                                                                                    |   |   |

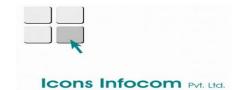

| Create DDE MDC Lligh Compression Color DDE Image Files (Lin to 9 Times Oreglier)                       | - |   |
|----------------------------------------------------------------------------------------------------|---|---|
| Create PDF-MRC High Compression Color PDF Image Files (Up to 8 Times Smaller)                          | • | • |
| PDF Create Assistant Desktop Utility or similar                                                        | • | • |
| Customizable PDF Creation Profiles                                                                     | • | • |
| Overlay (Merge) Multiple Document Pages into one PDF Page                                              | • | • |
| Merge PDF image files with PDF text files                                                              | • | • |
| Insert Pre-made and Custom Watermarks at Creation                                                      | • | • |
| Apply security settings at Creation                                                                    | • | • |
| Add custom headers & footers to PDF documents (page numbering)                                         | • | • |
| Adjust Compression Levels for Smaller Files                                                            | • | • |
| Preserve Hyperlinks, Bookmarks and Comments from Microsoft Word                                        | • | • |
| PDF Security Features                                                                                  |   |   |
| Add Passwords with 40-bit, 128-bit, and 256-bit Secure Encryption and Permission Controls to PDF files | • | • |
| PDF Self-Sign Digital Signatures                                                                       | • | • |
| Microsoft Crypto API/3rd Party Digital Signature Compatibility                                         | • | • |
| Inspect Document to remove Comments and Metadata (Private Data)                                        | • | • |
| Drag and Drop Security Profiles to Quickly and Easily Secure Documents                                 | • | • |
| Support for FileOpen-protected documents (Digital Rights Management)                                   |   | • |
| Redaction of Text from PDF Files                                                                       |   | • |
| Redaction of Image Zones from PDF Files                                                                |   | • |
| Redaction Text Properties including Color, Redaction Codes and Custom Overlay Text                     |   | • |
| PDF Conversion Features                                                                                |   |   |
| Converts PDF to Word (.doc, .docx))                                                                    | • | • |
| Converts PDF to Excel Worksheets (.xls, .xlsx)                                                         | • | • |
| Converts PDF to Excel Workbooks (.xls, .xlsx)                                                          | • | • |
| Converts multipage PDF table or spreadsheet into a single Microsoft Excel document.                    | • | • |
| Converts PDF to PowerPoint 2007 (.pptx)                                                                | • | • |

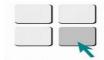

### Icons Infocom Pvt. Ltd.

| Converts PDF to WordPerfect (.wpd)                                                                                                    | • | • |
|----------------------------------------------------------------------------------------------------|---|---|
| Converts PDF to XPS (.xps)                                                                                                    | • | • |
| Converts XPS to PDF                                                                                                    | • | • |
| Converts PDF Files Without Running Microsoft Applications                                                                                                   | • | • |
| Auto-detects scanned (Image) PDF files and offers to convert them to Searchable PDF files                                                                   | • | • |
| Converts Scanned (Image) PDF Files to Searchable PDF Files (Text over Image)                                                                                | • | • |
| Converts Scanned (Image) PDF Files to Editable PDF files                                                                                                    | • | • |
| Converts Scanned (Image) PDF Files to Editable Target Formats                                                                                               | • | • |
| Converts Scanned Color (Image) PDF Files to Compressed MRC-PDF Files (Average 8x Smaller)                                                                   | • | • |
| Batch Conversion of PDF Files to Target Formats (PDF Converter Assistant)                                                                                   | • | • |
| Combine Batch Conversion of PDF Files into a Single Document (PDF Converter Assistant)                                                                      | • | • |
| Superior Conversion Accuracy with OmniPage® OCR Engine                                                                                                    | • | • |
| PDF Converter Assistant Desktop Utility or similar                                                                                                    | • | • |
| Retains Columns, Tables, Images and Graphics (.doc, .docx, .wpd)                                                                                            | • | • |
| Retains Linked Text Flow of Columns Within a Document (.doc, .docx, .wpd)                                                                                   | • | • |
| Retains Headers and Footers (.doc, .docx, .wpd)                                                                                                    | • | • |
| Legal Pleading Conversion with Stamp and Line Numbering Options (PDF Converter Assistant)                                                                   | • | • |
| Retains Number Formats in Excel (Currency, Percentage, etc.)                                                                                                | • | • |
| Retains Hyperlinks (.doc, .docx, .wpd, .xls, .xslx)                                                                                                    | • | • |
| Thumbnail Preview of PDF Document Pages for Conversion                                                                                                    | • | • |
| Specify Page(s) and Range of Pages to Convert                                                                                                    | • | • |
| Extract tables from a PDF file and place into Excel or Word                                                                                                 | • | • |
| Converts manually selected an area within a PDF file into a table                                                                                           | • | • |
| Convert a select Area of a page using OCR and convert to Word, Excel, PowerPoint, WordPerfect - for Scanned (Image) PDF files as well as PDF "Normal" files | • | • |
| Convert and save PDF to Audio file                                                                                                    | • | • |

### Icons Infocom Pvt. Ltd.

| PDF Viewing, Editing and Collaboration Features                                                                                                    |   |   |
|----------------------------------------------------------------------------------------------------|---|---|
| Edit your PDF files like in a word processor using the Advanced Edit mode                                                                                                    | • | • |
| Pattern Search Perform intelligent "Looks Like" search to quickly find content, like phone numbers, email addresses, and Social Security numbers, via an alphanumeric pattern rather than exact text. Choose from predefined patterns or create your own patterns for patient IDs, product codes or any information that follows any alpha-numeric pattern. | • | • |
| Automatically highlight, cross-out, or underline search results for faster, easier PDF review and editing.                                                                                                    | • | • |
| Automatically highlight, cross-out, underline or redact search results for faster, easier PDF review and editing.                                                                                                    |   | • |
| PDF Viewing of All PDF Types                                                                                                    | • | • |
| Preview PDF email attachments in Micrososft Outlook 2007 and 2010                                                                                                    | • | • |
| Open PDF files created from Microsoft Office without having to save them first                                                                                                    | • | • |
| Instant Access to Frequently Used PDF Files and online PDF Files (URLs) with Favorites Menu                                                                                                    | • | • |
| Side-by-Side Document Comparison (PDF to PDF)                                                                                                    | • | • |
| Side-by-Side Document Comparison (PDF to Word)                                                                                                    | • | • |
| Save, Track and Open Revisions within a PDF Document                                                                                                    | • | • |
| View and Navigate Page Thumbnails                                                                                                    | • | • |
| Manage Pages in a Document (Reorder, New, Insert, Extract, Crop, Rotate, Drag Copy and Delete Pages)                                                                                                    | • | • |
| Assemble documents in document assembly view (Insert, Extract, Replace, Delete, Split, Renumber, Manage Headers/Footers, drag and drop pages) Assemble documents as easily as shuffling paper on your desk.                                                                                                    | • | • |
| Tabbed document previews lets you see all your document pages in a floating dialog box to make the most of your screen real estate.                                                                                                    | • | • |
| atch process multiple documents at a time with varied commands (Insert, extract, and delete pages; apply watermarks and stamps; search and redact; inspect document; migrate comments; and print)                                                                                                    | • | • |
| Collaborate on documents with multiple people in real-time using text, voice chat and document sharing                                                                                                    | • | • |
| Add, Manage, View and Navigate Document Bookmarks                                                                                                    | • | • |
| Create a Table of Contents from Bookmarks                                                                                                    | • | • |

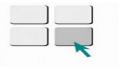

### Icons Infocom Pvt. Ltd.

| Add, Manage, View and Navigate Document Destinations                                                                      | • | • |
|----------------------------------------------------------------------------------------------------|---|---|
| Add, Manage, View and Navigate Document Comments                                                                          | • | • |
| Familiar Comment and Markup Tools (Notes, Text Boxes, Typewriter, Callouts, Highlight, Text Underline, Cross-Out, Stamps) | • | • |
| Create notes in PDF files by speaking using Dragon Notes                                                                  | • | • |
| Create new stamps from selected page elements                                                                             | • | • |
| Apply stamps to one or all pages                                                                                          | • | • |
| Spellchecking for Comments                                                                                                | • | • |
| Migrate comments from one PDF file to another for ease of collaboration and review                                        | ٠ | • |
| Drawing (Comment) Tools Including Lines, Rectangles, Pencil, Oval, Polygon, Cloud)                                        | • | • |
| Grids, Snap to Grids and Custom Drawing Guides                                                                            | • | • |
| easuring Tool (with Save as Comment)                                                                                      | • | • |
| Print with Comments                                                                                                    | ٠ | • |
| Add, Manage, View and Navigate Document Digital Signatures                                                                | • | • |
| Organize and Manage a Library of Clip Art                                                                                 | • | • |
| Organize and Manage a Library of Stamps                                                                                   | • | • |
| Organize and Manage a Library of Watermarks                                                                               | • | • |
| Organize and Manage a Library of PDF Package Envelopes                                                                    | • | • |
| Organize and Manage a Library of Security Profiles                                                                        | • | • |
| Organize and Manage a Library of Digital Signatures                                                                       | • | • |
| Advanced Search and Indexing for Documents, Text within a Document, Comments and Bookmarks                                | • | • |
| Edit, Cut, Copy and Paste Text                                                                                            | • | • |
| Move, Resize, Rotate, Flip, Order, Group, Set Transparency, Cut, Copy and Paste Graphics and Images                       | • | • |
| Document Splitting by Page Range, Blank Page, Page Contents, Bookmarks, or File Size                                      | • | • |
| Extraction by Page Range, Blank Page, Page Contents, or Bookmarks                                                         | • | • |
| Limit file open and save locations to certain folders only                                                                | • | • |

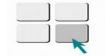

#### Icons Infocom Pvt. Ltd.

| Manage document layers. Turn on/off, show/hide and lock/unlock layers in PDF files created<br>by programs such as AutoCAD, Microsoft Visio, and Microsoft Project. Select, re-order, delete<br>or merge layers, view and modify properties of layers and even control layers for printing. | l | I |
|----------------------------------------------------------------------------------------------------|---|---|
| PDF Optimizer for Reduced File Sizes                                                                                                    | I | I |
| Reduce the file size of one or a batch of existing PDF files                                                                                                    | I | I |
| Send a PDF file to a fax machine via email                                                                                                    | I | I |
| Custom Actions for Bookmarks or Hyperlinks (Open a File, Play a Sound, Go to a Web Page, etc.)                                                                                                    | I | I |
| Attach Application Files or Sounds to a PDF                                                                                                    | I | 1 |
| PDF Optimizer to Compress PDF Documents Elements                                                                                                    | I | 1 |
| Read Document Aloud - Text-to-Speech Capability                                                                                                    | I | 1 |
| Fix non-critical PDF/A compliance problems with the compliance checker or via the Save As PDF/A command                                                                                                    |   | I |
| Batch conversion of TIFF files to image-only or searchable PDFs and PDF conversion to TIFF                                                                                                    |   | I |
| Bates Stamping with Advanced Formatting and Page Positioning                                                                                                    |   | I |
| Support for network scanning and eCopy ShareScan with monitored Scan Inboxes                                                                                                    |   | I |
| PDF Forms Features                                                                                                    |   |   |
| Automatic Conversion of a PDF File into a Fillable PDF Form                                                                                                    | l | 1 |
| Intelligent Creation of Check Boxes and Radio Buttons                                                                                                    | l | 1 |
| Support for dynamic XFA forms (XML Forms Architecture)                                                                                                    | I | 1 |
| Draw and Edit Form Controls (Text Fields, Buttons, Drop Down Lists, Check Boxes and Radio Buttons)                                                                                                    | I | Ι |
| Edit Text and Object Attributes (Font, Color, Line Weight, Display and Print Options)                                                                                                    | I | 1 |
| Digital Signatures for Forms                                                                                                    | I | 1 |
| Custom Actions on Form Objects (Import Form Data, Play a Sound, Open a File, Open a Web Page, etc.)                                                                                                    | I | Ι |
| Export form data from one or multiple filled in PDF forms                                                                                                    |   | 1 |
| JavaScript Support                                                                                                    | I |   |
| Set Tab Order for Form Fields                                                                                                    |   |   |

\* Applicable to PDF Create Enterprise

National Distributor for Nuance in India www.icons.net.in

Copyright © 2012 Nuance Communications, Inc. All rights reserved. Nuance, the Nuance logo, and Dragon are trademarks of Nuance Communications, Inc. or its affiliates in the United States and / or other countries. All other brand and product names are trademarks or registered trademarks of their respective companies.

**DOCUMENT IMAGING SOLUTIONS**